# **Codificação**

### 1. Introdução

- $\Box$  A unidade básica de memória é o digito binário (bit).
- $\Box$  Para representar diferentes em memória é necessário que o bit armazene pelo menos 2 valores.
- A informação pode ser armazenada através da distinção entre valores diferentes de alguma grandeza física contínua.

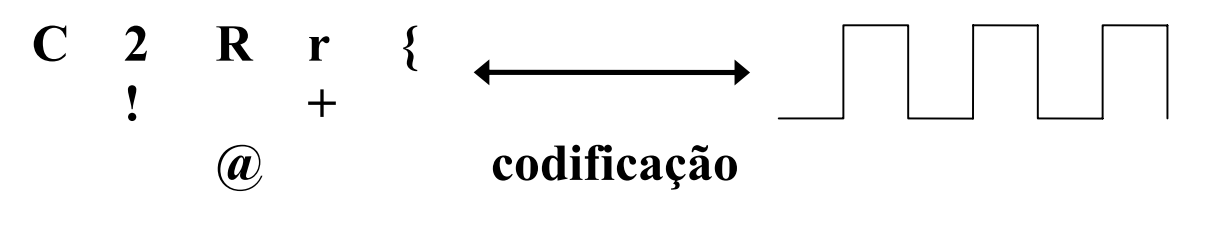

caracteres/números grandezas físicas símbolos especiais contínuas (ex. i ,V)

caracteres gráficos representando valores

 $\Box$  Problema: quanto mais valores tiverem de ser distinguidos, menor é a separação entre valores adjacentes e menor é a confiabilidade da memória.

 $\Box$  Sistemas de numeração: 2 ≤ SN ≤ ∞

- Dentre os vários sistemas de numeração possíveis o mais eficiente é o binário (distingue somente 2 estados de grandezas físicas).
- $\square$  Os computadores digitais utilizam o sistema de numeração binário como base para representar a informação. Mas a forma como isso é feito pode variar de fabricante para fabricante.

1944 0001 1001 0100 0100 0000011110011000

# 2. Sistemas de Numerações Comuns

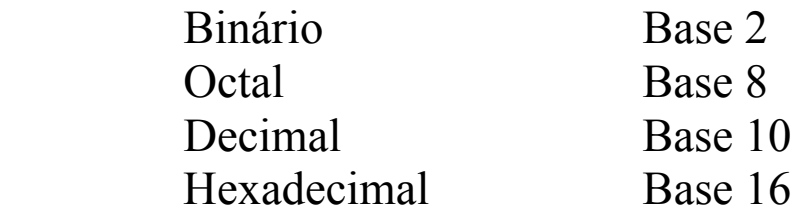

 Exemplos de codificação Código BCD Código 7-segmentos

 Sistema Decimal Dígitos {0...9} Número decimal em potência de 10

 Sistema Binário Dígitos  $\{0,1\}$ Número binário em potência de 2

#### 3. Conversão

 Binário para decimal Multiplicar cada dígito pelas potências da base e somar os resultados  $D_{n-1}$  .  $2^{n-1}$  +  $D_{n-2}$  .  $2^{n-2}$  + ... +  $D_0$  .  $2^0$  Conversão de decimal para binário Divisões sucessivas pela base (2) Ex:  $(24)_{10}$  ->  $(?)_2$ 24 / 2 = 12 / 2 = 6 / 2 = 3 / 2 =  $\sqrt{2}$  $L_{\underline{0}}$   $L_{\underline{0}}$   $L_{\underline{0}}$   $L_{\underline{1}}$  $\overline{\mathcal{A}}$  $(11000)_2$ Ex:  $(227)_{10}$  ->  $(?)_2$ 

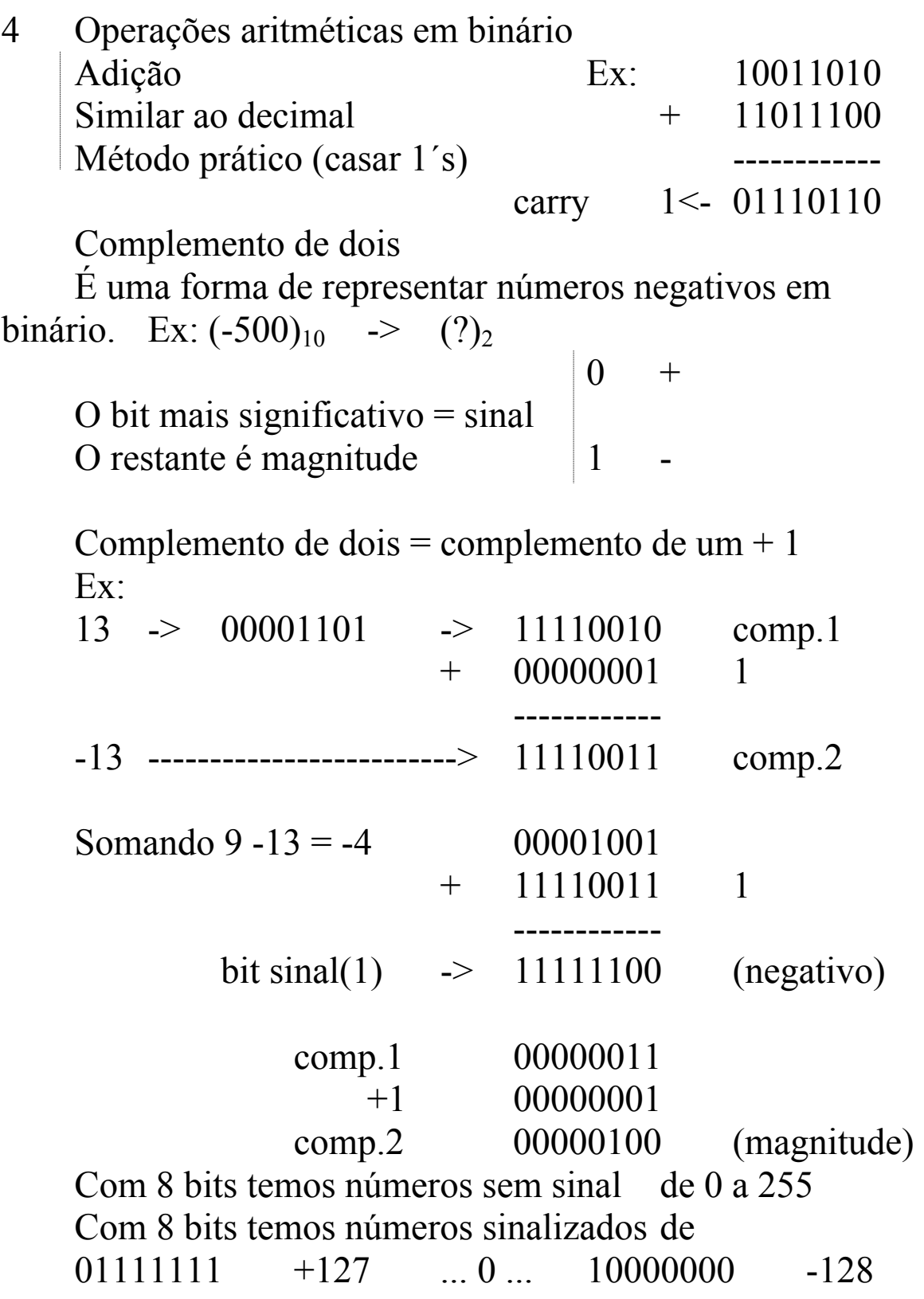

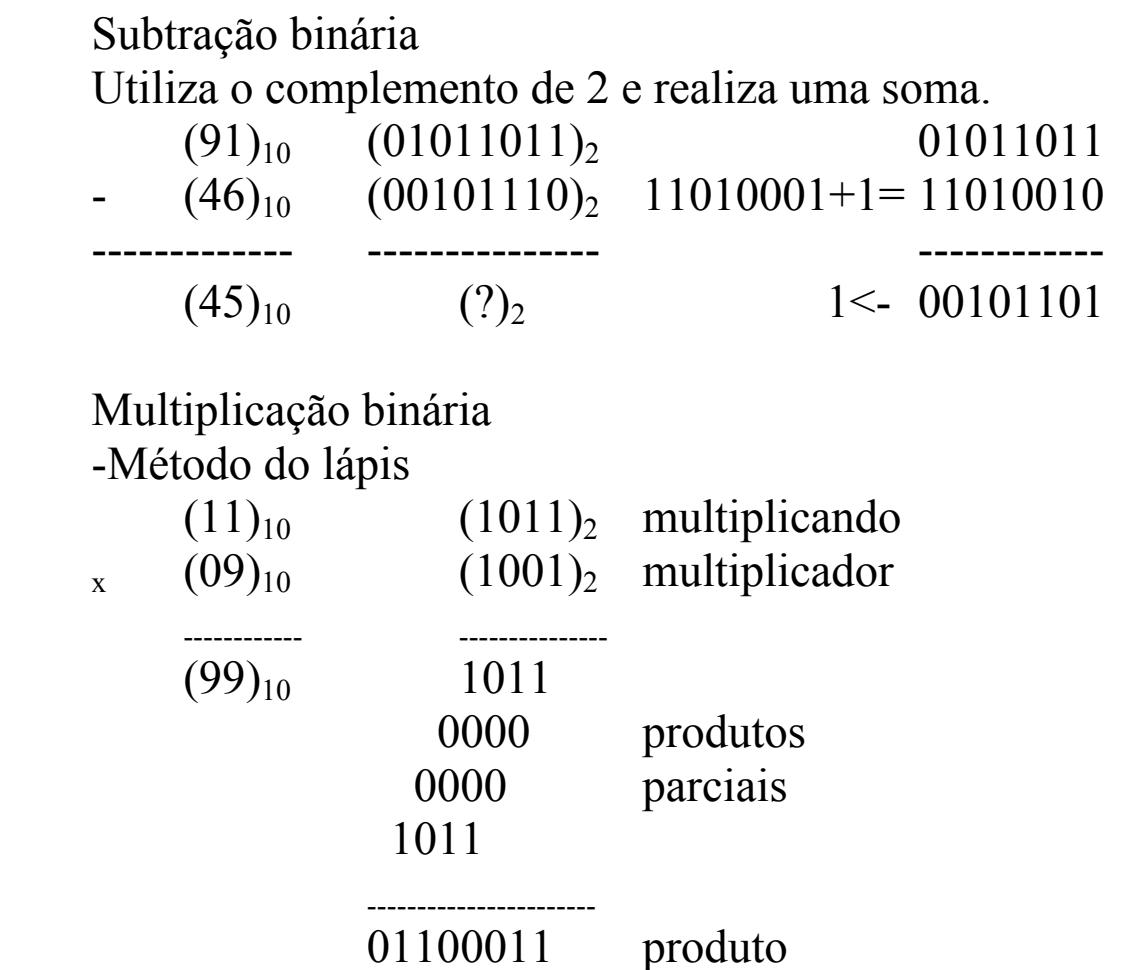

Simplificação do método do lápis. Os produtos parciais são o próprio multiplicando ou zero dependo do dígito do multiplicador. Faz-se então a soma e deslocamento para direita para cada dígito do multiplicador.

Divisão binária

-Método do lápis

 Divisões sucessivas de partes do dividendo de acordo com o tamanho do divisor. Se a parte do dividendo for maior que o divisor, o quociente é 1. Caso contrário o quociente é 0. É usada a subtração binária no processo de obtenção do resto da divisão.Ex.

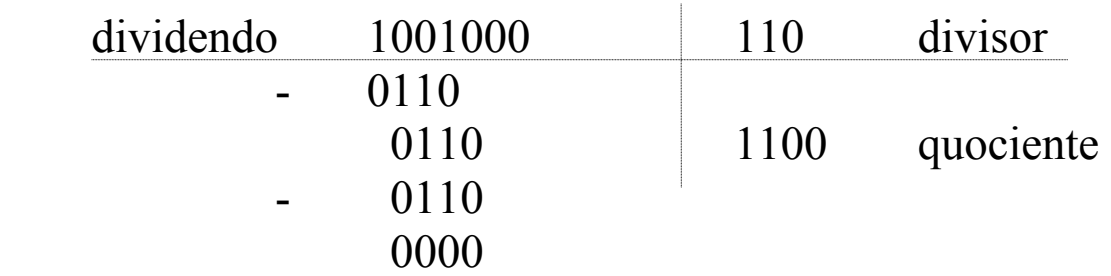

-Método das subtrações sucessivas: "Lento".

 -Método subtrai e desloca: método do lápis com deslocamento à esquerda inserindo-se o próximo dígito do dividendo.

- 5 Sistema Hexadecimal Dígitos {0,1,2,3,4,5,6,7,8,9,A,B,C,D,E,F} Número hexadecimal em potência de 16  $16^3$ =4.096  $16^{2}$ =256  $16^{1}$ =16  $16^{0}$ =1
- 6 Conversão

 Hexadecimal para decimal Multiplicar cada dígito pelas potências da base e somar os resultados  $D_{n-1}$ .  $16^{n-1} + D_{n-2}$ .  $16^{n-2} + ... + D_0$ .  $16^0$ 

Conversão de decimal para hexadecimal

Divisões sucessivas pela base (16)

Ex:  $(227)_{10}$  ->  $(?)_{16}$ 

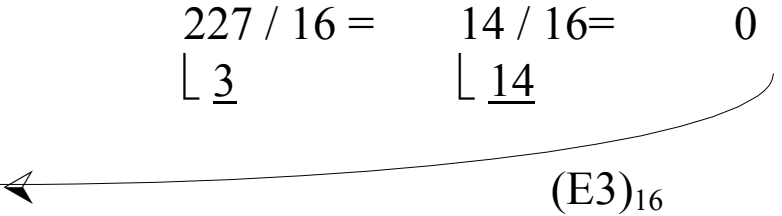

Conversão hexadecimal binário

 A cada 4 dígitos binários equivale a um dígito hexadecimal, e vice-versa.

 1010=A 1011=B 1100=C 1101=D 1110=E 1111=F  $Ex<sup>+</sup>$ 

 $(E3)_{16} = (1110 \rightarrow 0011)_2$ 

# 16. Operações aritméticas

 Convertendo para binário/decimal Diretamente em hexa

 O "vai-um" é produzido sempre que a soma for maior ou igual a 16. Ex:

 $10 + FF = 10F$  $(Soma-16^n=Hexa)$ onde n é o maior número em que a potência  $16^n$  <= Soma

 Subtração Hexadecimal -Diretamente em hexa O empréstimo na subtração hexa significa 16 unidades. Ex:  $10F - FF \implies F-F$  = 0 0-F  $(16+0-F)=>(16-15) = 1$ 1-1 (emprestou)  $= 0$ 

- 6 Sistema Octal Dígitos =  $\{0,1,2,3,4,5,7\}$  Potência de 8 Três dígitos binários equivalem a um dígito octal. Adição e Subtração :
- 7 Código BCD

Decimal codificado em binário é aplicado em:

- > contadores de frequência
- > voltímetros digitais
- > calculadoras com display em decimal
- > outros

 Informação de cada dígito decimal está contida numa palavra binária de 4 bits.

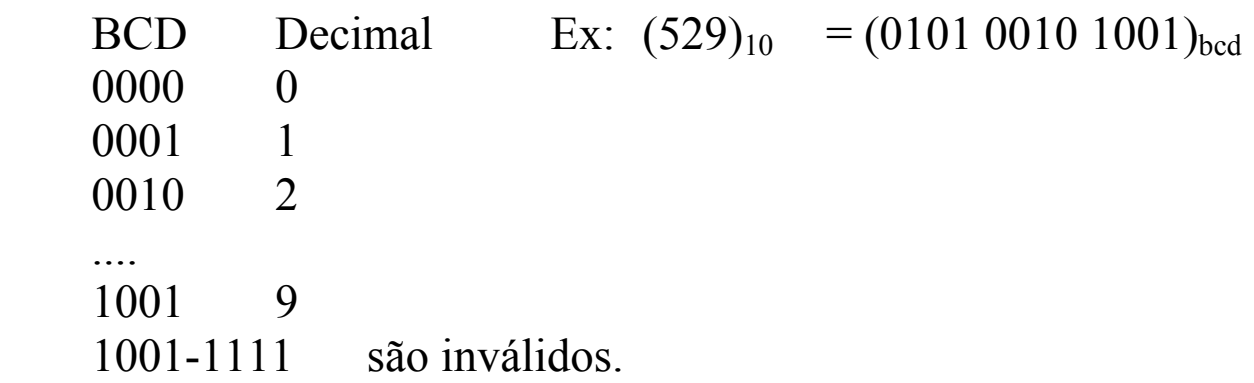

### 8 Aritmética BCD

 O vai-um sempre que o dígito for maior que 9. Em caso de dígito BCD inválido, deve-se somar  $(110)_2$  ou  $(6)_{10}$ . Ex:

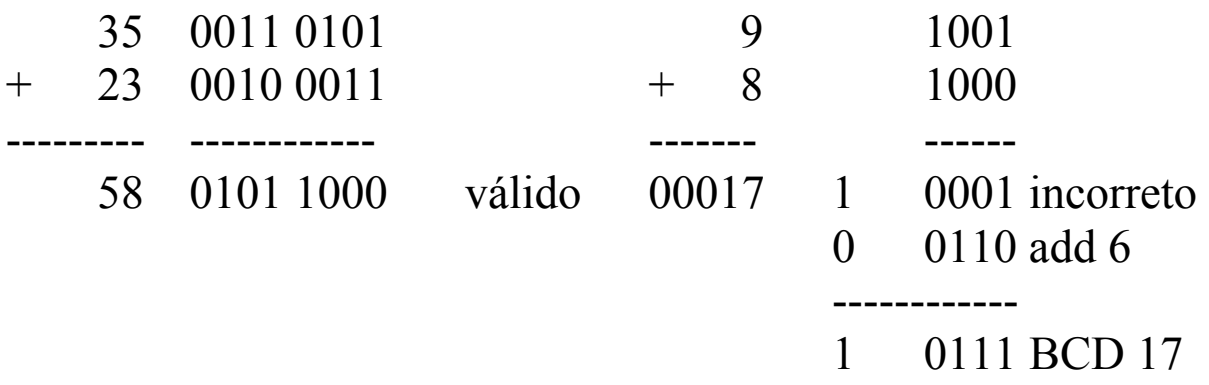